$<<$   $>>$ 

 $<<$  and a set of the set of the set of the set of the set of the set of the set of the set of the set of the set of the set of the set of the set of the set of the set of the set of the set of the set of the set of the se

- 13 ISBN 9787302061748
- 10 ISBN 7302061742

出版时间:2003-1-1

页数:410

字数:584000

extended by PDF and the PDF

http://www.tushu007.com

 $,$  tushu007.com

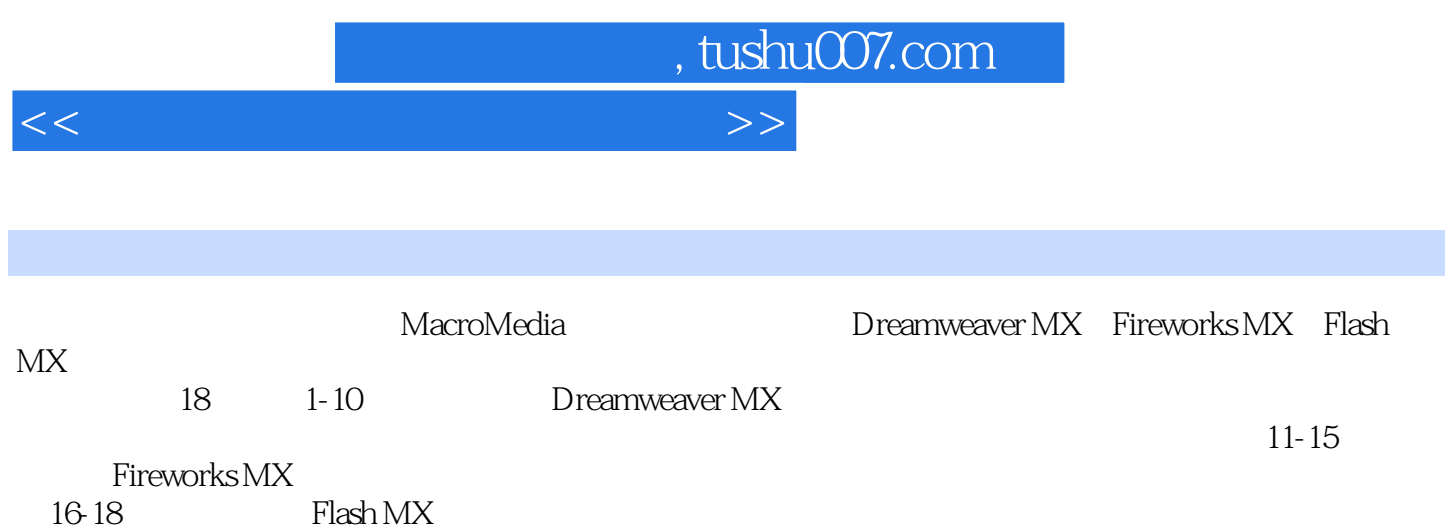

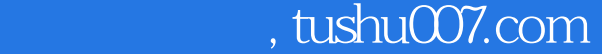

## $<<$  and a set of the set of the set of the set of the set of the set of the set of the set of the set of the set of the set of the set of the set of the set of the set of the set of the set of the set of the set of the se

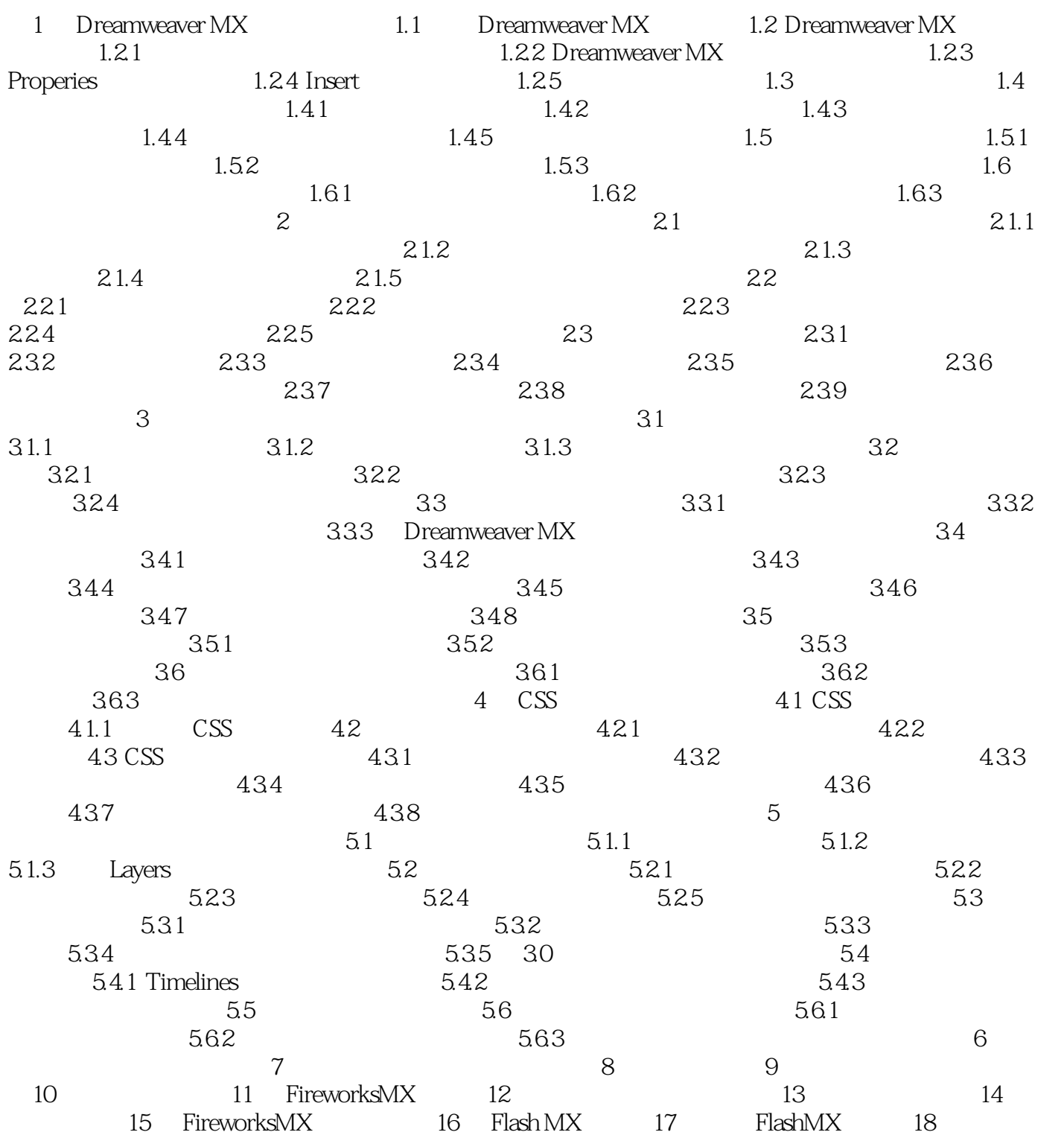

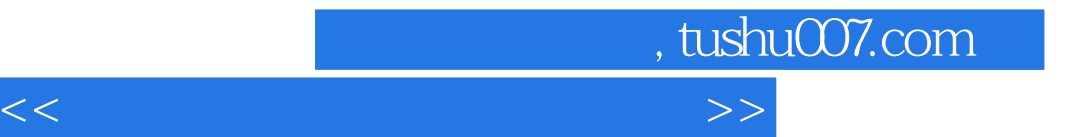

本站所提供下载的PDF图书仅提供预览和简介,请支持正版图书。

更多资源请访问:http://www.tushu007.com